## Windows 7 autorun.dll file free

CLICK HERE TO DOWNLOAD

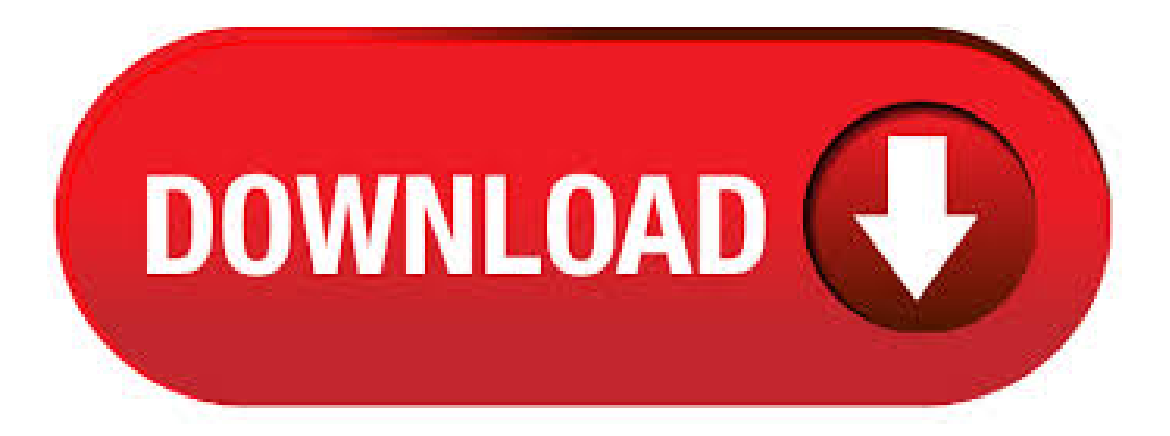

Free Download ykuqakoc.podarokideal.ru file provided by ykuqakoc.podarokideal.ru to resolve ykuqakoc.podarokideal.rumissing, failed to load ykuqakoc.podarokideal.ru and a lot more ykuqakoc.podarokideal.ru error's. Most up to date ykuqakoc.podarokideal.ru file is a 32bit with a file size of approximately MB uncompressed and kb after compressing ykuqakoc.podarokideal.ru The Company behind the ykuqakoc.podarokideal.ru is Autorun Wizard Pages. ykuqakoc.podarokideal.ru file, also known as Autorun Wizard Pages, is commonly associated with Microsoft® Windows® Operating System. It is an essential component, which ensures that Windows programs operate properly.

Thus, if the ykuqakoc.podarokideal.ru file is missing, it may negatively affect the work of/5(27). Download and install ykuqakoc.podarokideal.ru to fix missing or corrupted DLL errors. Free, Safe and Secure. DLLme ykuqakoc.podarokideal.ru Files. Download DLL Files; Upload DLL Files; Request DLL Files; Login ; ykuqakoc.podarokideal.ru:Free Download Download and install ykuqakoc.podarokideal.ru to fixmissing or corrupted dllerrors. Developer Microsoft Corporation Product Microsoft Windows Operating SystemDescriptionAutorunWizard Pages. In order to fix dll related errors, you need to copy ykuqakoc.podarokideal.ru file to the installation folder of the application or game, or ykuqakoc.podarokideal.ru file directly to Windows (Windows XP, Vista, Windows 7, Windows 10). Install DLL File to Program Folder. Copy the extracted ykuqakoc.podarokideal.ru file to . 28/09/ · File Name: ykuqakoc.podarokideal.ru File Description: API de descoberta automÂtica do Windows. Operating Systems: Windows XP, Vista, 7, 8, File ykuqakoc.podarokideal.ru Download ykuqakoc.podarokideal.ru DLL files similar to executable files, except it is not possible to directly execute a DLL file such as ykuqakoc.podarokideal.ru, as only an executable file can load it through an entry. 12/04/ · I downloaded the iso file for Windows 7 and when I install it from Command prompt show me this problem, what is the solution? "The file "ykuqakoc.podarokideal.ru" could not be loaded or is . If its the Windows ykuqakoc.podarokideal.ru file, it might also be corrupt. I would recommend you download ykuqakoc.podarokideal.ru file again and burn it on a blank DVD disc at the lowest speed possible. ImgBurn - In addtion to supporting the creation of CD's ykuqakoc.podarokideal.ru files, it supports a wide range of other image file formats, and it's free. Copy file ykuqakoc.podarokideal.ru to the installation directory of the program that is requesting ykuqakoc.podarokideal.ru If that doesn't work, you will have to copy ykuqakoc.podarokideal.ru to your system directory. By default, this is: Windows 95/98/Me -C:\Windows\SystemWindows NT/ - C:\WINNT\System32 Windows XP, Vista, 7, 10 - C:\Windows\System32 If you usea bit version of Windows, you should also copy ykuqakoc.podarokideal.ru Method 4: Solving the ykuqakoc.podarokideal.ru Problem by Using the Windows System File Checker (scf scannow) link In order to run the Command Line as an administrator, complete the following ykuqakoc.podarokideal.ru! In this explanation, we ran the Command Line on Windows If you are using one of the Windows , Windows 8, Windows 7, Windows Vista or Windows XP operating systems, you can use the same  $.01/07/$  · Windows 7: ykuqakoc.podarokideal.ru #1:tonybug. rc 7. 4 posts ykuqakoc.podarokideal.ru Is missing or corrupted.. anyone have this prob..? I have dl'd and burned the iso 2x and have the same prob. let me say that in order to burn iso..i have just renamed the longnamed file to (the longname) iso i have been dl'ing it with ff and it is adding a,dlm to the file and i have just been removing that in the. 06/09/ · ykuqakoc.podarokideal.ru missing-ykuqakoc.podarokideal.ru file might be sometimes missing from the system. Run a system scan to solve the issue. Run a system scan to solve the issue. ykuqakoc.podarokideal.ru missing or corrupted- This is a common problem and can be solved by running a system restore. ykuqakoc.podarokideal.ru File Download and Fix For Windows OS, dll File and exe file download Home Articles Enter the file name, and select the appropriate operating system to find the files you need. Windows 7 ykuqakoc.podarokideal.ru File Free Download >>> DOWNLOAD(Mirror #1). If you arerunningWindows 10, Windows or Windows 8, first run the inbox Deployment Image Servicing and Management (DISM) tool prior to running the System File Checker. (If you are running Windows 7 or Windows Vista, skip to Step 3.) Type the following command, and then press Enter. It may take several minutes for the command operation to. Autorun Review. Autorun is an interesting application that allows you to quickly and easily create attractive menus for your CD's. Building a menu is very easy: simply select a background image, arrange the buttons in the desired position, and add any labels or text you want. ykuqakoc.podarokideal.ru errors are the most common errors in the windows. Mostly these errors happen when we try to install or try to launch some programs. These errors mostly have messages like ykuqakoc.podarokideal.ru is missing or ykuqakoc.podarokideal.ru file is not found in this program. So, youmight be wondering that what is this ykuqakoc.podarokideal.ru fileand why it iscrucialfor running a ykuqakoc.podarokideal.ru: Sachin Charpot. Download windows 7 autorun dll using ykuqakoc.podarokideal.ru File Share Search Engine. rapidshare windows 7 autorun dll links available for free instant download. Windows may sometimes run improperly because of a wrong setting, that of the time settings. To fix the time and the date: On Windows 7. Click Start, then Control Panel. Click Date and Time. While on Date and Time window, click Change time zone to choose the . 20/07/  $\cdot$  This tutorial will apply for computers, laptops, desktops, and tablets running the Windows 10, Windows 8/, Windows 7 operating ykuqakoc.podarokideal.ru forall. The ykuqakoc.podarokideal.ru errorsarecommonly faced byWindows 10 users. Many users reported they are getting the "ykuqakoc.podarokideal.ru not found." and "The file ykuqakoc.podarokideal.ru is missing" while trying to install, update or launch the particular program or applications.. So in this article, I am going to . To fix ykuqakoc.podarokideal.ru errors, download the file and reinstall it in the Windows system folder. In some cases, the file must be in the folder with the game or program. For detailed instructions on how to install the DLL and other libraries, see. Download autorun dll windows 7 using ykuqakoc.podarokideal.ru File Share Search Engine. rapidshare autorun dll windows 7 links available for free instant download. 23/06/ · How to fix 'The program cant start ykuqakoc.podarokideal.ru is missing from your computer. Easiest way - Duration: 2GOOD 71, views. 28/02/ · ykuqakoc.podarokideal.ru missing, Windows seven? I downloaded windows seven but when i tried to install it, it says ykuqakoc.podarokideal.ru is missing or is corrupt. I tried burning it into a dvd but it dident even boot up from it. Any tips or has anyone come across this before? The severe corruption in the Windows registry can turn the PC/laptop into a brick. And as a Windows user, you should know that minor damage in a registry entry can destroy the Windows 10, 8, 7 OS completely. An issue on the registry means issue on your operating system, and consequently, you start facing various difficulties in using the device. Autoruns is a helpful utility which is a saver when it comes to boosting the overall system performance. At the very Windows startup, the program enables user to view, monitor, remove or disable entries of selected active applications while not interfering with the Windows registry itself. The tool provides detailed information about each entry such as description, image path and publisher name. ykuqakoc.podarokideal.ru is a DLL file This process is still being reviewed. Non-system processes like ykuqakoc.podarokideal.ru originate from software you installed on your system. Since most applications store data on your hard disk and in your system's registry, it is likely that your computer has suffered fragmentation and accumulated invalid entries which can affect your PC's performance. In Windows Task Manager. Is there anywhere I can download a copy of this file as it appears to be missing when I try re-installing my windows vista home basic dvd which is a certified dvd Thursday, September 11, PM. Posted On: error code is [0x7e]. View 2 upgrade to Windows 7. Error code is [0x7E] Want to make sure I have ykuqakoc.podarokideal.ru 15/11/ · larry, Although you shouldn't beseeing an ykuqakoc.podarokideal.ru issue,and the"x86"in that ISO you downloaded indicates that you did in fact obtain a bit version of Windows 7 which should run on your machine, it's not recommended to run the OS on anything less than 1GB of memory. If you'd still like to give it a shot, try redownloading the ISO directly from Microsoft and burning it at the slowest. 1. Press and hold Windows key on your keyboard, then press button R. 2. Enter the command "cmd" and press Enter 3. In a command window enter the command "set systemroot" and press Enter. It will display system directory. 4. Make backup ykuqakoc.podarokideal.ru on your computer 5. Download and copy file ykuqakoc.podarokideal.ru to directories: System or System32 or System Why are you using alcohol%? Just burn it as an ISO to a DVD and install. I mounted it and installed it Bad torrent? Autoruns is much more complex than the startup managers typically included in Windows utility bundles, and casual users may find it daunting. But in experienced hands, few startup managers can. After you download the compressed file,

unzip it to a convenient location on your computer. In order to fix dll related errors, you need to copy ykuqakoc.podarokideal.ru file to the installation folder of the application or game, or ykuqakoc.podarokideal.ru file directly to Windows (Windows XP, Vista, Windows 7, . 01/08/ · I got into it all, but when I decided to try and reinstall windows 7, I once again was met with a problem, and the problem was that the driver or cd could appearantly not be found (The d drive). I am completely out of ideas now, and slightly frustrated. 23/07/ · I have the erorr ykuqakoc.podarokideal.ru is missing or corrupt when trying to load setup for windows 10 technichal preview upgrade iso I have ran a chdsk /r and sfc/scannow and neither have detected any missing files I also ran an AV scan with no luck. What is Msvcrdll? Msvcrdll - dll file called "Microsoft® C Runtime Library" is a part of Microsoft® Visual Studio® program developed by Microsoft Corporation. Some applications or games may need this file to work properly. If msvcrdll is missing, whenever you start the application/game you may experience various kinds of errors. DLL file: ykuqakoc.podarokideal.ru Description: Autorun Wizard Pages Other DLL product name: ykuqakoc.podarokideal.ru Related Software: Microsoft® Windows® Operating System Size of the dll file ykuqakoc.podarokideal.ru: Ko Dll file version: (winmain beta Editor: Microsoft Corporation Build: x64 64 bits File downloaded times. 16/06/ Where to Download Windows 7 ISO (x86/x64)? Of course, the first place to get the Windows ISO file is from the Microsoft Store. However, there are many download sites that offer Windows 7 Home Premium ISO also. Simply choose which between the bit and the bit versions you need. Note that the bit is not a direct upgrade of the bit. Autorun, Sound Forge Free Download Full Version With Key, How To Download File On Cpanel, Rtf File Reader Free Download. Optimize your startup process so that your computer becomes usable a lot faster. iWisoft Video Converter. iWisoft Free Video Converter is a totally free and powerful multi-functions video CCleaner Portable Download 72 / , MB.

https://docs.google.com/viewer?a=v&pid=sites&srcid=ZGVmYXVsdGRvbWFpbnxiczVleWdkfGd4OjOwODk1NTljNzMxNWFmMDO

https://img1.liveinternet.ru/images/attach/d/2//6967/6967756\_systemlink\_3\_rca\_remote\_codes\_for\_zenith\_tv.pdf

https://docs.google.com/viewer?a=v&pid=sites&srcid=ZGVmYXVsdGRvbWFpbnxoajZ0dWp0ZmRjN3xneDo3MGYxY2E4NGJkZjJiZjZj

https://img0.liveinternet.ru/images/attach/d/2//6820/6820899 downloading from internet movie.pdf

https://img0.liveinternet.ru/images/attach/d/2//6988/6988832 ontario drivers license expired over a year.pdf

https://docs.google.com/viewer?

a=v&pid=sites&srcid=ZGVmYXVsdGRvbWFpbnx5NmR5ZmNoNnRyfGd4OjFhNDNjNmQ0NzNmMzdhZGE

https://docs.google.com/viewer?a=v&pid=sites&srcid=ZGVmYXVsdGRvbWFpbnxueGVmcnZlNHxneDoyYWNhODI2ODg0MGViNTYw

https://docs.google.com/viewer? a=v&pid=sites&srcid=ZGVmYXVsdGRvbWFpbnx5NmR5ZmNoNnRyfGd4OjFiZGRmM2U1NzNmZDZmMjQ

https://img0.liveinternet.ru/images/attach/d/2//6796/6796292 mp4 songs of movie ragini mms 2.pdf

https://docs.google.com/viewer?

a=v&pid=sites&srcid=ZGVmYXVsdGRvbWFpbnx2Z2U1NHRnZTV8Z3g6NTM2MigwNDYwNzA0NDRiMA

https://docs.google.com/viewer?a=v&pid=sites&srcid=ZGVmYXVsdGRvbWFpbnx5NmR5ZmNoNnRyfGd4OjIwOTg5MjYzZGE3YzU5NGO